# Les bases de C#

 $\operatorname{Programmation}$  «  $\operatorname{proceddural}$ en  $\operatorname{\sf C\#}$ 

# Généralités sur la programmation

#### **Algorithmie**

#### **Programme**

- Solution « informatique » relative à un problème
- Suite d'actions (instructions) appliquées sur des données
- 3 étapes principales :
- 1. saisie (réception) des données
- 2. Traitements
- 3. restitution (application) des résultats
- Transcription d'un algorithme avec une syntaxe prédéfinie
- C# Proche de Java / Delphi (créé par le père de Delphi - <u>http://fr.wikipedia.org/wiki/C\_sharp</u>)
- Même principes fondamentaux que les autres langages à objets (Delphi, Java, etc.)
- Visual C# introduit des fonctionnalités supplémentaires : la programmation visuelle et la programmation événementielle

# Mode d'exécution d'un programme

Langage interprété : + portabilité application ; - lenteur (R, VBA, …)

Langage compilé : + rapidité ; - pas portable (solution possible : write once, compile anywhere ; ex. Lazarus)

Langage pseudo-compilé : + portabilité plate-forme ; - lenteur (?) (principe : write once, run anywhere ; ex. Java)

Comment se situent C# et la plate-forme .NET ?

# Etapes de la conception d'un programme (Génie Logiciel)

- 1. Fixer les objectifs et détermination des besoins : que doit faire le logiciel, dans quel cadre va-t-il servir, quels seront les utilisateurs types ? On le rédige souvent avec le commanditaire du logiciel (Remarque : commanditaire = maître d'ouvrage ; réalisateur = maître d'œuvre)
- 2. Conception et spécifications : quels sont les fonctionnalités du logiciel, avec quelle interface ?
- 3. Programmation : modélisation et codage
- 4. Tests : obtient-on les résultats attendus, les calculs sont corrects, y a-t-il plantage et dans quelles circonstances ? (tests unitaires, tests d'intégration, etc.)
- 5. Déploiement : installer le chez le client (vérification des configurations, installation de l'exécutable et des fichiers annexes, etc.)
- 6. Maintenance : corrective, traquer les bugs et les corriger (patches) ; évolutive (ajouter des fonctionnalités nouvelles au logiciel : soit sur l'ergonomie, soit en ajoutant de nouvelles procédures)

# Notre environnement de développement L'EDI SHARPDEVELOP

Home | Download | Changes | Features | Forum | Wiki | Tech Notes | Bug Tracker | Team Blogs | Contribute | Feature Tour

develop

**Announcements** What's New **News History Public Relations Contact Us** 

#develop (short for SharpDevelop) is a free IDE for C#, VB.NET and Boo projects on Microsoft's .NET platform. It is open-source, and you can download both sourcecode and executables from this site. In addition, you can find the latest information and changes on #develop, as well as get in touch with the team in the forum.

ic#code

We are going to add more content (and new releases) over the coming months, so sign up for our announcement list! Also, we want to invite you to participate in the forums, discussing SharpDevelop - its features, feature requests and of course bugs.

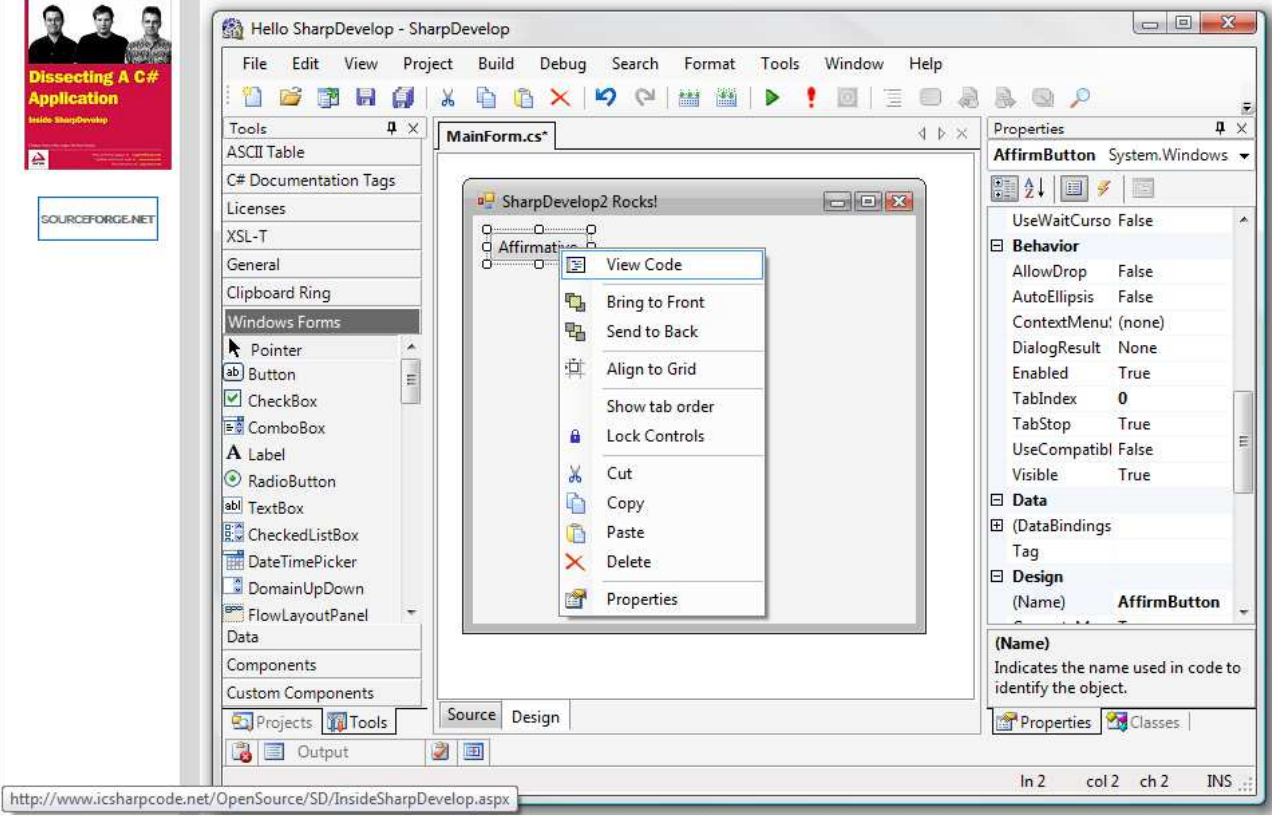

## Création d'un application console sous SharpDevelop

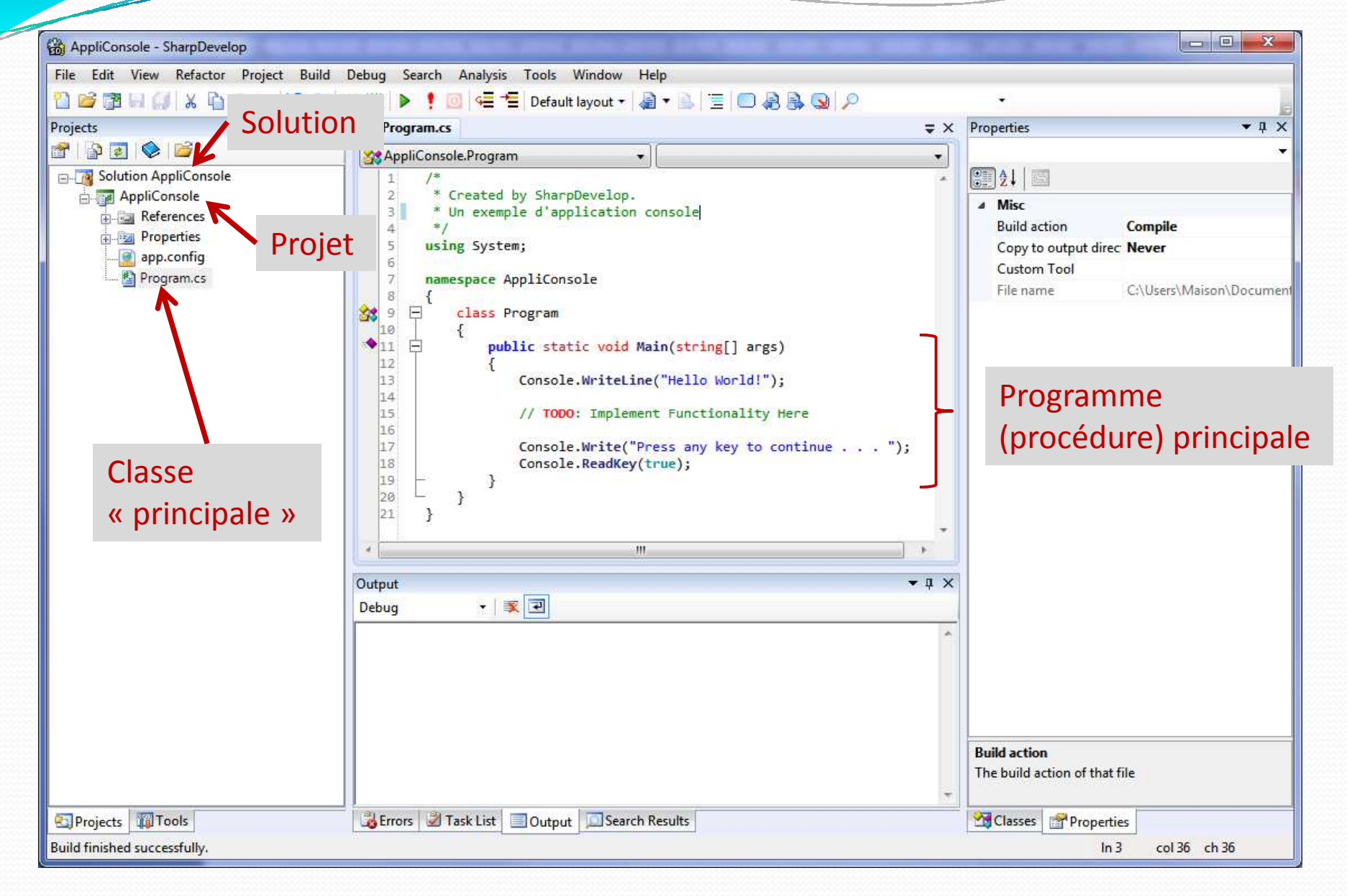

# Aide en ligne - MSDN

#### On ne peut pas programmer sans aide !!!

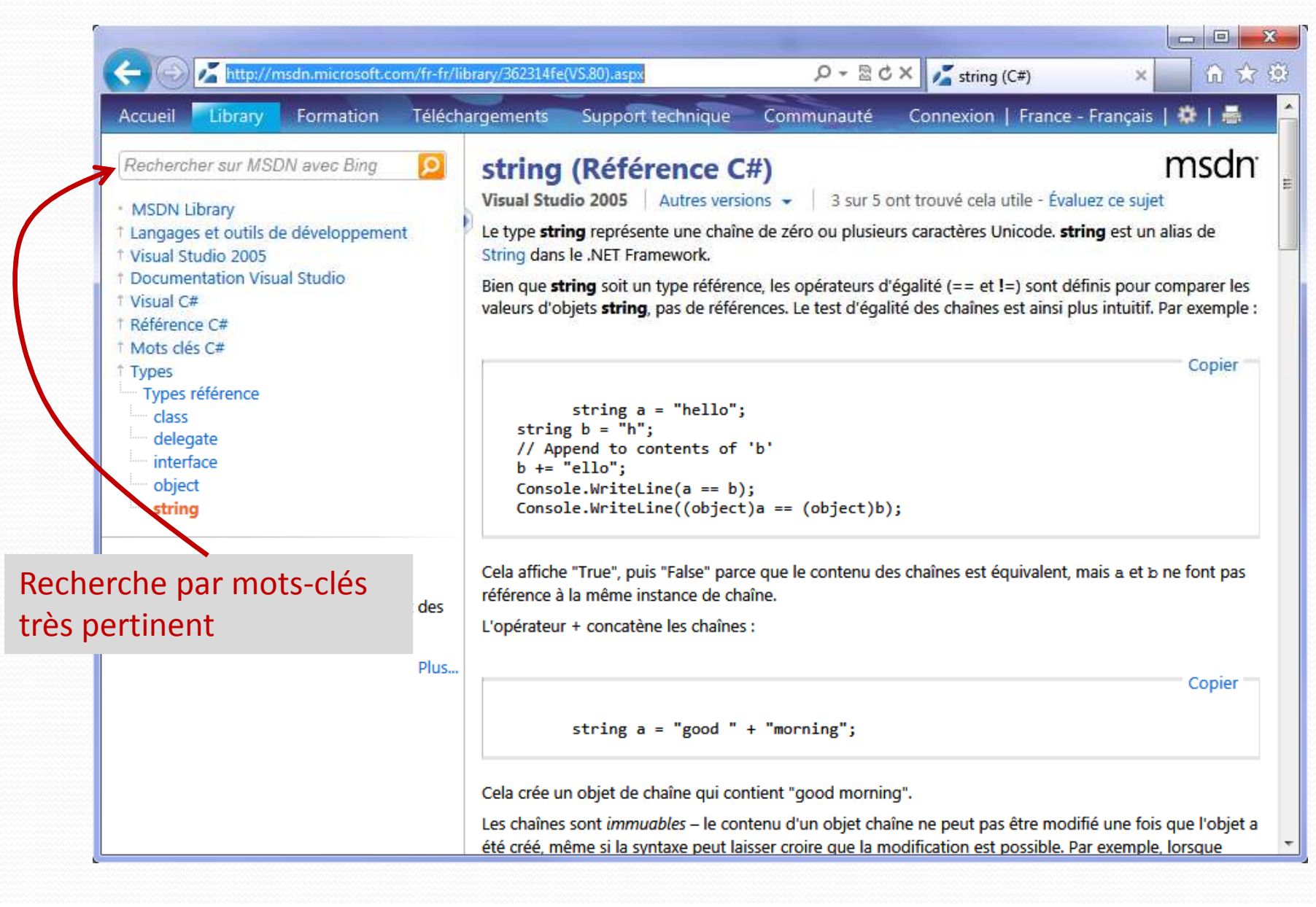

## Quelques types simples

Alias vers un type .NET (objet); int = Int32, double = Double, string = String, etc.

Entier : int ; opérateurs : +, - , \*, / , %

Réel : double, op : +, - , \*, /

```
Booléen : bool (true, false); op : !, &&, ||
```
Chaîne de caractères : string ; op : méthodes associées au type String [ex. Substring(), etc.]

#### Remarque 1 : TRANSTYPAGE (type vers chaîne et inversement)

- nom\_de\_variable.ToString()
- type\_destination.Parse(chaîne de caractères)

#### Remarque 2 : Opérateurs de comparaison

• Compare des éléments de même type, et renvoie un booléen

• ==, != , > , >= , < , <=

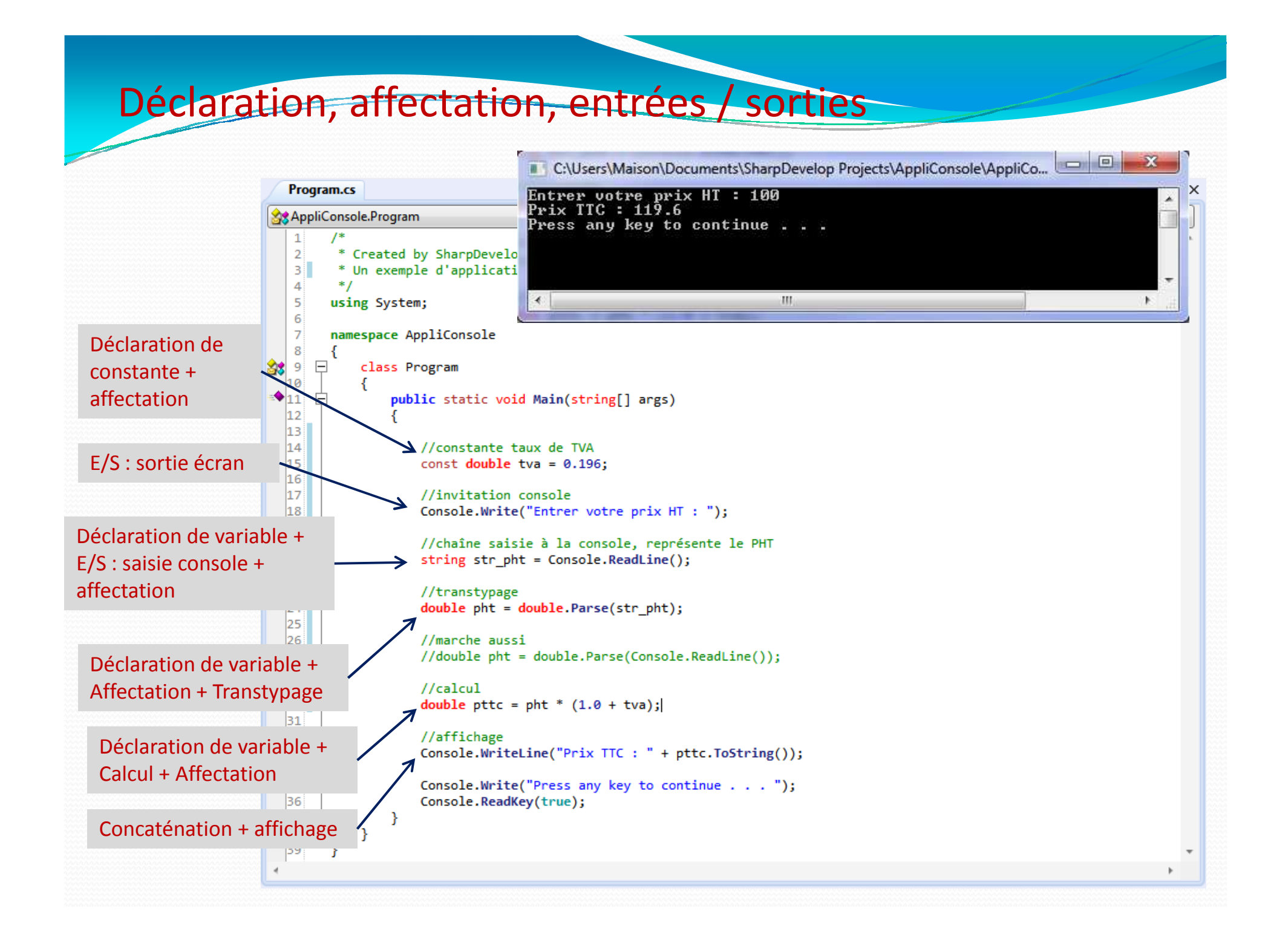

#### Structures algorithmiques : branchement conditionnelCondition : booléen Opération de comparaison Peut être complexe (combinaison de conditions)if (condition) namespace AppliConsole instruction si condition vraie;class Program elseſ public static void Main(string[] args) instruction si condition fausse;La partie « else » est facultative Console.Write("Entrez votre age : ");  $int age = int.Parse(Console. ReadLine());$ if (age  $> 25$ ) if (condition) Console.WriteLine("sénile"); {else Console.WriteLine("jeunot"); bloc d'instructions si condition vraie;Console.Write("Press any key to continue . . . "); …Console.ReadKey(true); }₹ ł else{bloc d'instructions si condition fausse;…}

# Structures algorithmiques : branchement multiple

ł

Entier, caractère ou chaîne de caractères

### switch (variable)

case valeur\_1: instruction(s) pour valeur\_1;break;

#### case valeur\_2:

instructions(s) pour valeur\_2;break;

#### …

}

{

default :

instruction(s) pour cas par défaut;break;

La partie « default » est facultative. « break » fait sortir de la structure Même dans « default » il faut mettre break Console.Write("Type de voiture (berline, luxe, utilitaire) : "): string typeVehicule = Console.ReadLine():

 $double$  taxe =  $0$ :

switch(typeVehicule)

```
case "luxe" :
    \text{taxe} = 100.0break:
case "utilitaire" :
    \text{taxe} = 50.0:
    break:
default:
    \text{taxe} = 75.0;
    break;
```

```
Console.WriteLine("Taxe: " + taxe.ToString());
```

```
Console.Write("Type de voiture (berline, initiale, luxe, utilitaire) : ");
string typeVehicule = Console.ReadLine();
```
double taxe =  $0$ :

```
switch(typeVehicule)
```

```
case "luxe" :
case "initiale":
    \text{taxe} = 100.0;break;
case "utilitaire" :
    \text{taxe} = 50.0break:
default:
    \text{taxe} = 75.0break;
```
Console.WriteLine("Taxe : " + taxe.ToString());

# Structures algorithmiques : boucle « pour »

2 formes possibles

for (initialisation; test continuation; suite)instruction;

for (initialisation; test continuation; suite)

instruction(s);

{

}

#### Ex. somme de termes au carré

Console.WriteLine("Entrez une valeur entière : ");  $int n = int.Parse(Console.PeadLine());$ 

double  $s = 0.0$ ; for (int i = 1; i  $\le$  n; i++)  $s$  += Math.Pow(i,2);

Console.WriteLine("S : " + s.ToString());

« break » peut casser la boucle (nous faire sortir directement) « continue » saute les instructions et passe à l'itération suivante

Ex. Trouver le plus petit « n » <mark>pair et > 0</mark>, tel que (2^n >= <mark>v</mark>)

Console.Write("Entrer une valeur : "):  $int y = int.Parse(Console. ReadLine())$ :

int n:

for  $(n = 0; \text{Math.Pow}(2, n) < v; n = n + 2)$ Console.WriteLine(n.ToString() + ":" + Math.Pow(2,n).ToString());

Console.WriteLine(" $n = " + n.ToString())$ ;

Attention, for peut faire plus qu'une simple boucle indicée

# Structures algorithmiques : boucle « tant que »

#### while (condition vraie) instruction;

#### while (condition vraie)

instruction(s);

#### do

{

}

{instruction(s);} while (condition vraie);

« break » et « continue » jouent le même rôle

Console.Write("Entrer une valeur : ");  $int v = int.Parse(Console.PeadLine());$ 

 $int n = 0$ ;

```
while (Math.Pow(2, n) < v)n + = 2;
```
Console.WriteLine(" $n = " + n.ToString()$ );

Ex. Trouver le plus petit « n » <mark>pair et > 0</mark>, tel que (2^n >= <mark>v</mark>)

```
Console.Write("Entrer une valeur : ");
int v = int.Parse(Console. ReadLine());
int n = 0;
while (true)
\mathcal{F}n + = 2;if (Math.Pow(2, n) > = v)break;
€
Console.WriteLine("n = " + n.ToString());
```
#### *Si on aime faire compliqué…*

```
Organisation des programmes : procédures et fonctionsObjectif (noble) : Associer dans la même structure du code associé à une fonctionnalité.Objectif (pragmatique) : Eviter les copier/coller dans le code, maximiser la réutilisationnamespace TestFonctions
                                                           class Program
                                                              /// <summary>
                                                              /// Calcul du prix TTC
                                                              111 \times/summarv>
type_de_retour nom_de_fonction(arguments)
                                                              /// <param name="ht">prix ht</param>
                                                              /// <param name="niv tva">niveau de tva</param>
{/// <returns>prix ttc</returns>
   instructions;public static double calcTTC(double ht, double niv tva)
   return valeur à renvoyer;double tmpTtc = ht * (1.0 + niv tva);return tmpTtc;//on peut aussi effectuer le calcul ici
}- 7
                                                              public static void Main(string[] args)
• 1 argument = type nom de paramètre
• Si plusieurs arguments, les séparer par des 
                                                                  //constante_taux_de_TVA
                                                                  const double tva = 0.196;
« , »
• Procédure : type de retour = void ; return
                                                                  //invitation console
                                                                  Console.Write("Entrer votre prix HT : ");
n'est pas nécessaire dans ce cas
• return provoque la sortie directe de la 
                                                                  double pht = double.Parse(Console.ReadLine());
fonction dès qu'elle est invoquée//calcul
                                                                  double pttc = calcTTC(pht,tva);

• fonction sans argument, on doit conserver 
                                                                  //affichage
 quand même les parenthèses () lors de la 
                                                                  Console.WriteLine("Prix TTC: " + pttc.ToString());
définition et lors de l'appel
```
-}

}

Console.Write("Press any key to continue . . . "); Console.ReadKey(true);

# Procédures et fonctions, passages de paramètres (1)

#### Passage par valeur

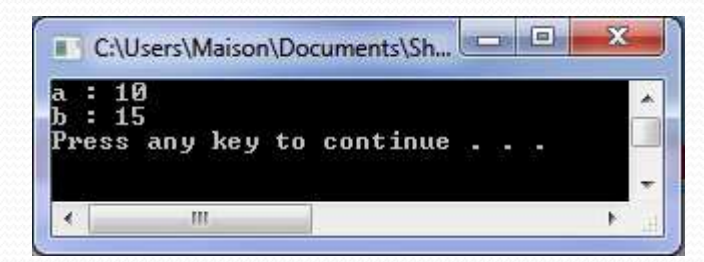

```
public static void echangeValeur(int p, int q)
   int \, \text{tmp} = q;q = p;p = tmp;P
public static void Main(string[] args)
   int a = 10;
   int b = 15;
    echangeValeur(a,b);
   Console.WriteLine("a : " + a.ToString());
   Console.WriteLine("b: " + b.ToString());
   Console.Write("Press any key to continue . . . ");
   Console.ReadKey(true);
P
```
class Program

ł

 $\mathcal{L}$ 

ŋ

#### Passage par référence

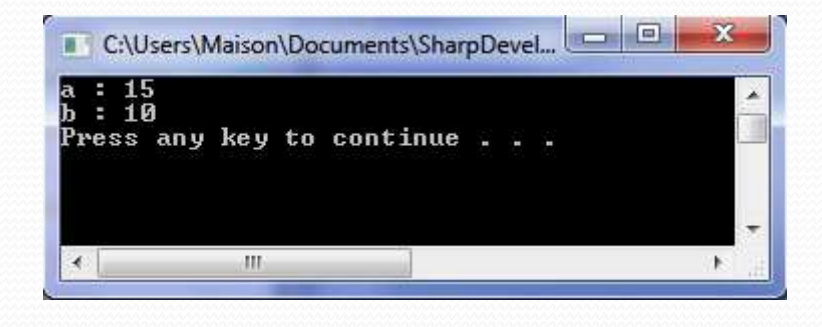

```
class Program
    public static void echangeReference(ref int p, ref int q)
        int \, \text{tmp} = q;q = p;
        p = tmp;public static void Main(string[] args)
        int a = 10;
        int b = 15;echangeReference(ref a,ref b);
        Console.WriteLine("a : " + a.ToString());
        Console.WriteLine("b: " + b.ToString());
```

```
Console.Write("Press any key to continue . . . ");
Console.ReadKey(true);
```
# Procédures et fonctions,

# passages de paramètres (2)

Tentative de passage par référence, le compilateur râle…

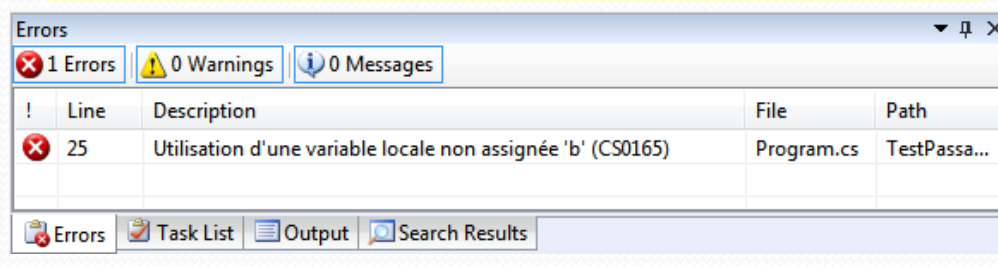

class Program

ł

public static void affecte(int p, ref int q)  $q = p;$ 

public static void Main(string[] args)

int  $a = 10$ : int b;

 $affecte(a, ref b);$ 

Console.WriteLine(" $b : " + b.ToString()$ );

Console.Write("Press any key to continue . . . "); Console.ReadKey(true);

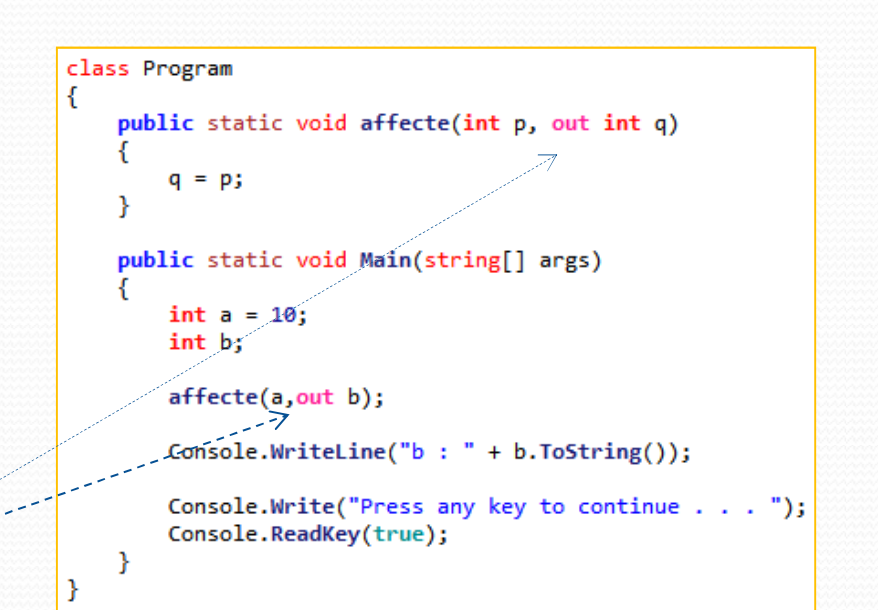

Passage par référence sans valeur d'initialisation, utilisation du mot clé « out »

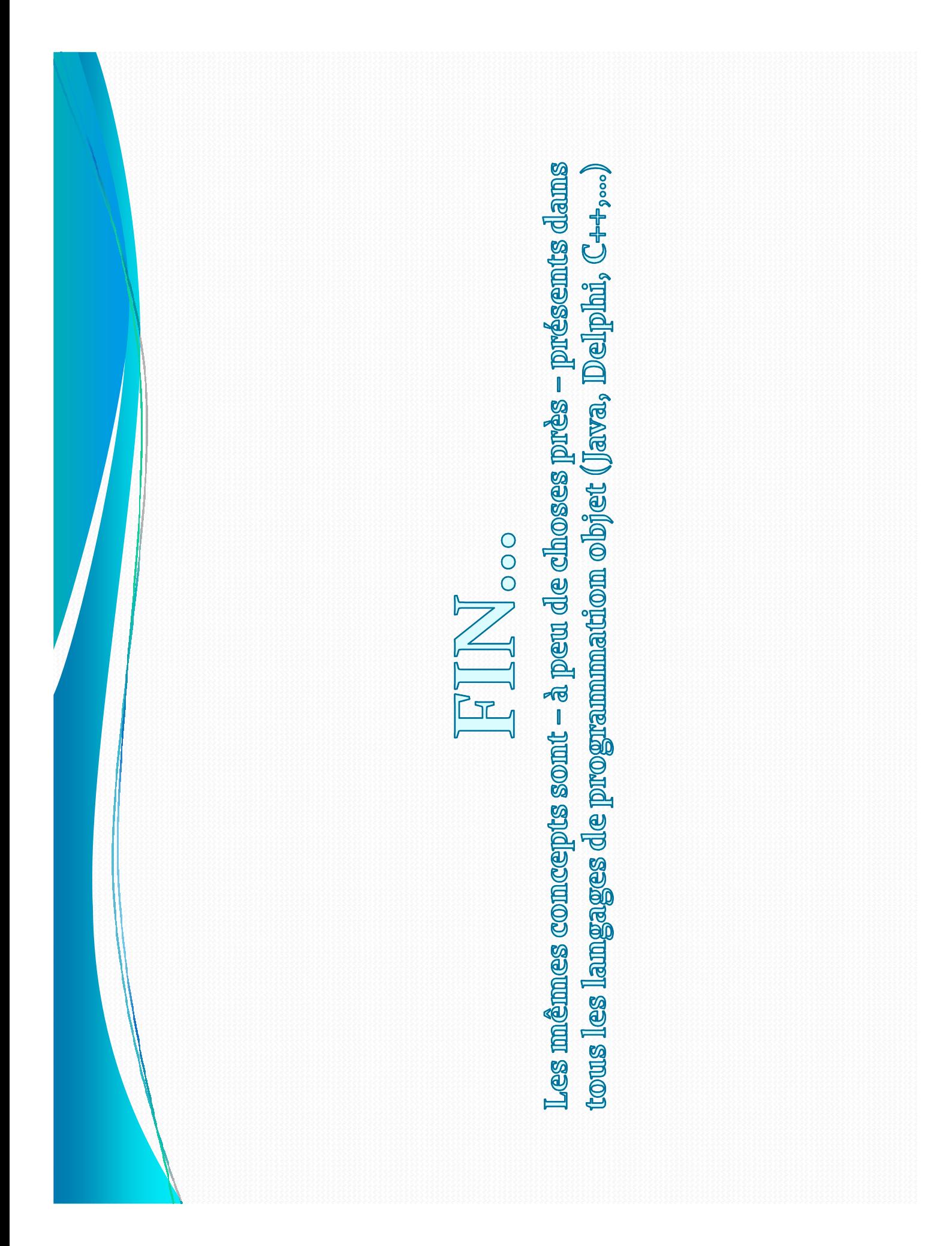